## ДЕПАРТАМЕНТ ОБРАЗОВАНИЯ ГОРОДА МОСКВЫ Государственное автономное образовательное учреждение дополнительного профессионального образования города Москвы «МОСКОВСКИЙ ЦЕНТР РАЗВИТИЯ КАДРОВОГО ПОТЕНЦИАЛА ОБРАЗОВАНИЯ»

# УПРАВЛЕНИЕ ПРОФЕССИОНАЛЬНОГО РОСТА ПЕДАГОГИЧЕСКИХ КАДРОВ ОТДЕЛ ДОШКОЛЬНОГО И НАЧАЛЬНОГО ОБРАЗОВАНИЯ

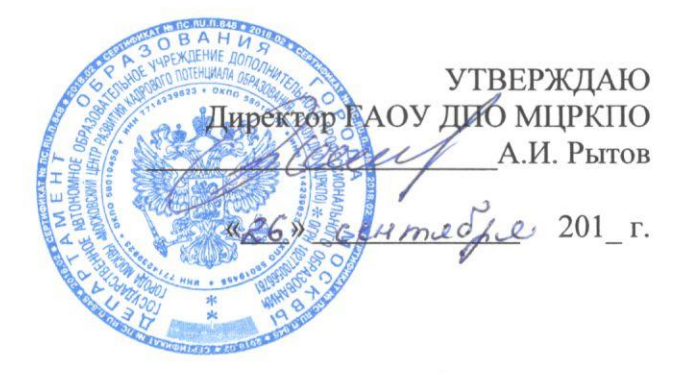

# Дополнительная профессиональная программа (повышение квалификации)

## Разработка электронных учебных пособий, тестов и приложений для начальной школы в МЭШ

Рег. номер Начальник учебного отдела А.А. Марзаганова Разработчик курса: Васкан Е.С.

Направление: цифровая дидактика Углублённый уровень

Одобрено заседании на отдела дошкольного и начального образования Протокол № 1 от 11 сентября 2018 г.

И.о. зав. отделом /А.А. Якушкина

Москва, 2018

### **Раздел 1.** *«Характеристика программы»*

#### **1.1. Цель реализации программы**

Совершенствование профессиональных компетенций обучающихся в области разработки электронных учебных пособий, тестов и приложений для начальной школы в МЭШ.

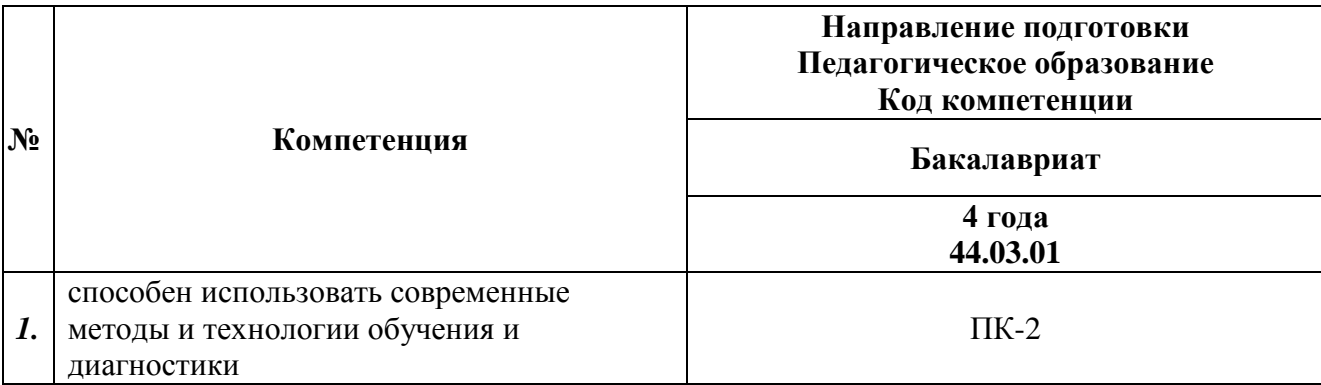

### **Совершенствуемые компетенции**

### **1.2. Планируемые результаты обучения**

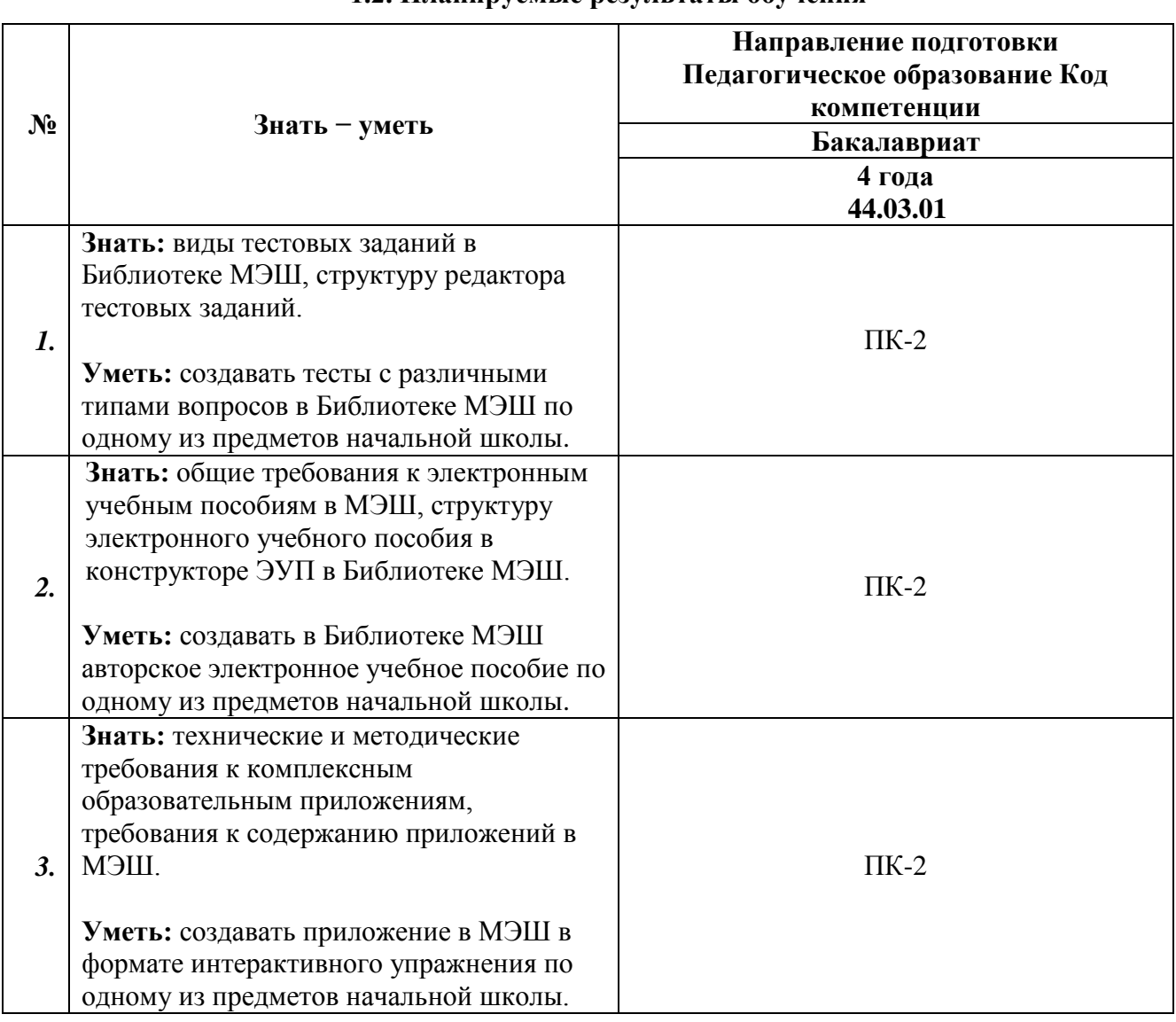

**1.3. Категория обучающихся:** уровень образования – ВО, область профессиональной

деятельности – начальное общее, дополнительное образование.

**1.4. Форма обучения:** очная (с применением дистанционных образовательных технологий).

**1.5. Режим занятий:** 6 академических часов в день, 6 дней.

**1.6 Трудоемкость программы:** 36 часов.

## **Раздел 2.** *«Содержание программы»*

#### **2.1. Учебный (тематический) план**

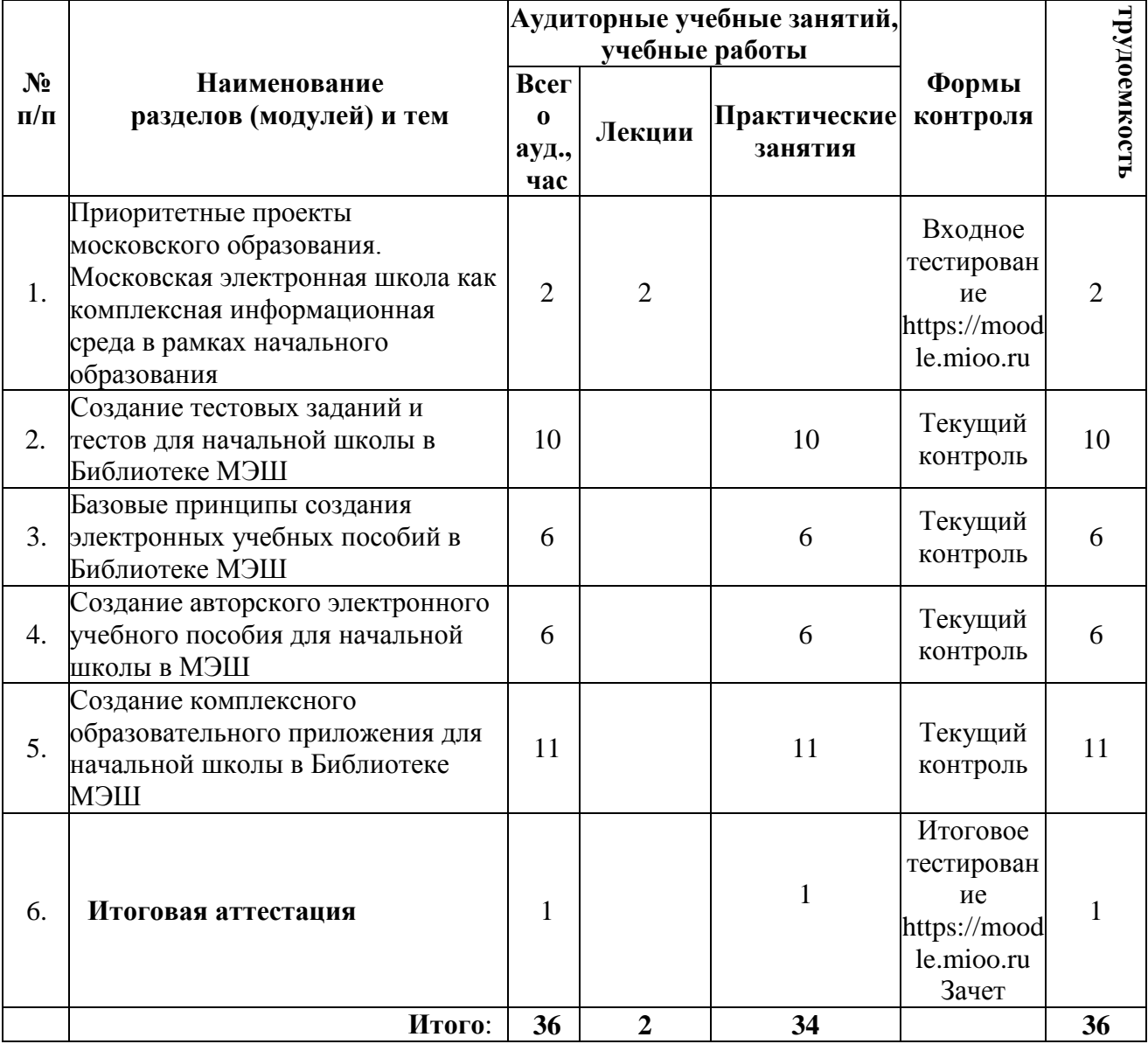

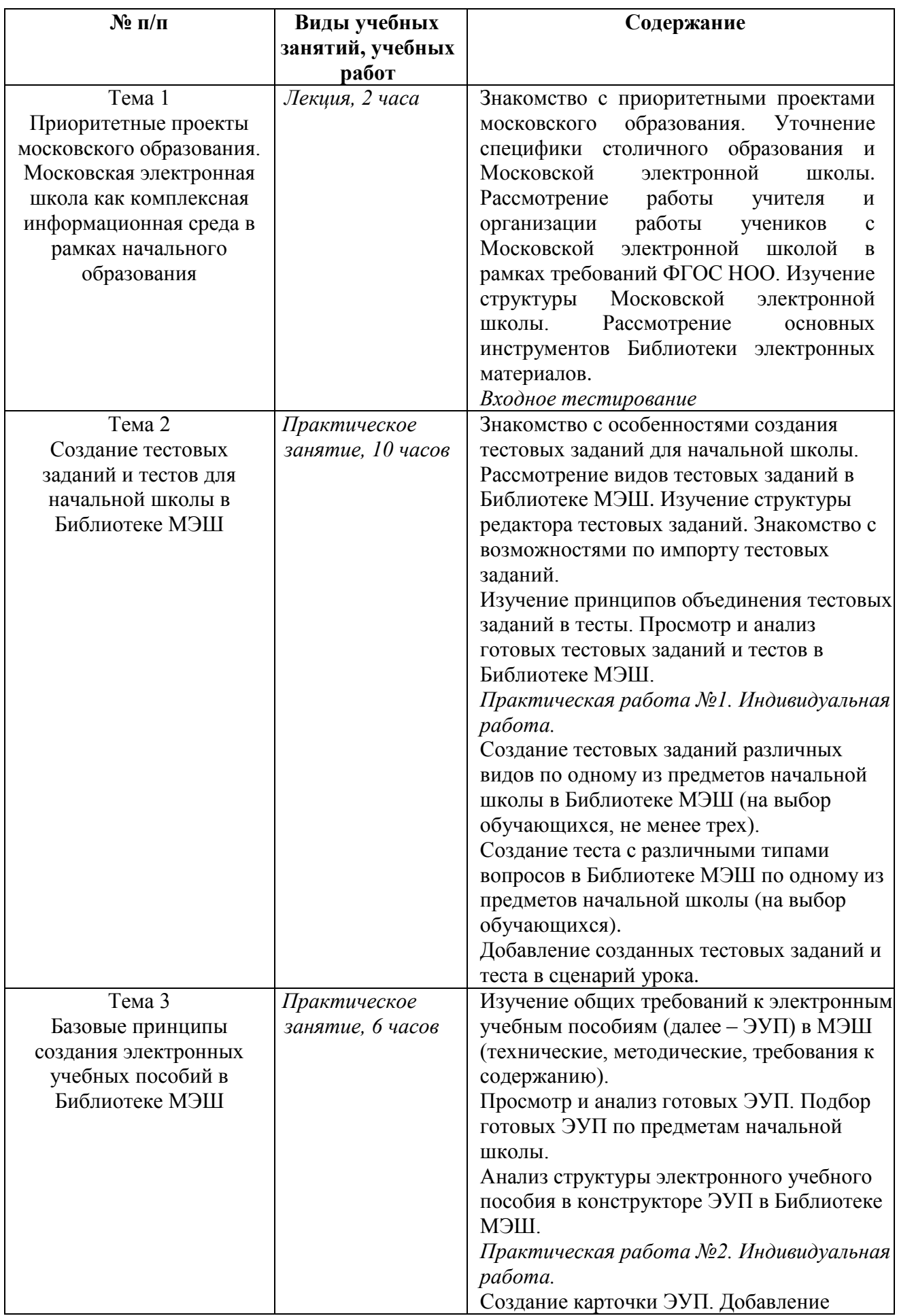

# **2.2. Учебная программа**

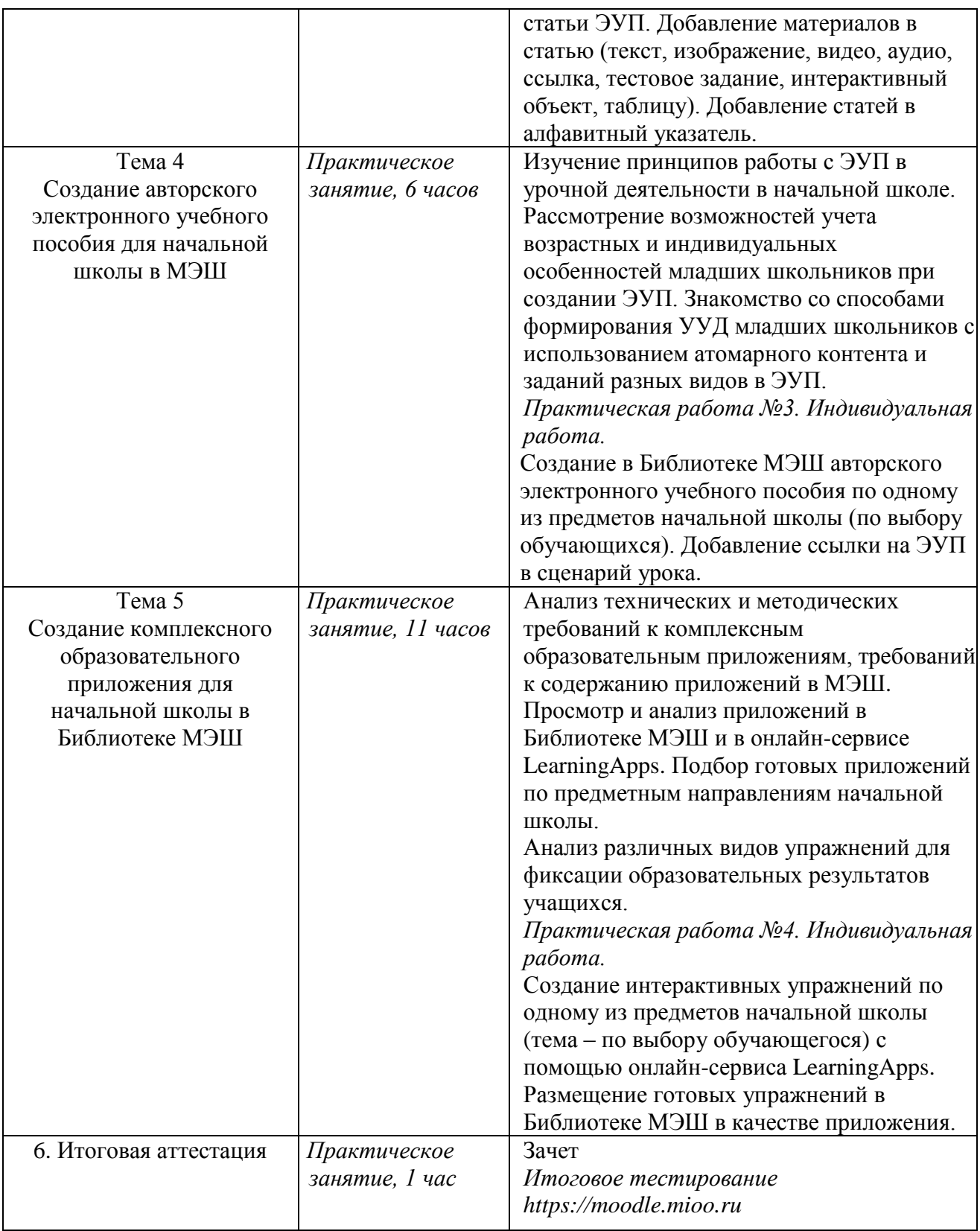

#### **Раздел 3***. «Формы аттестации и оценочные материалы»*

1. Текущий контроль:

Осуществляется в ходе выполнения заданий практических работ №№1-4. Результаты выполненных практических работ размещаются в Библиотеке МЭШ.

## 2. Итоговая аттестация:

• Зачет выставляется по совокупности выполненных практических работ №№1-4. Результаты выполненных работ должны быть размещены в личном кабинете учителя в Библиотеке МЭШ и отвечать следующим требованиям:

- 1.1. Требования к тесту:
- наличие не менее 2 блоков,
- наличие не менее трех заданий в каждом блоке,
- наличие в тесте иллюстраций,
- соответствие возрастным особенностям обучающихся и выбранной теме.
- 1.2. Требования к ЭУП:
- наличие в ЭУП не менее трех статей,
- наличие в ЭУП текста,
- наличие в ЭУП не менее одного интерактивного задания,
- наличие в ЭУП не менее одного тестового задания.

1.3. Требования к приложению:

- формат: ZIP-архив с комплексным образовательным приложением (совокупность HTML5, CSS, JS, мультимедиа файлов);

- содержание комплексного образовательного приложения доступно и понятно учащимся,

- обеспечивает фиксацию образовательных результатов учащихся по выбранной теме. Оценка: зачтено/не зачтено.

• Итоговое тестирование – материалы размещены на портале https://moodle.mioo.ru *Варианты тестовых заданий:*

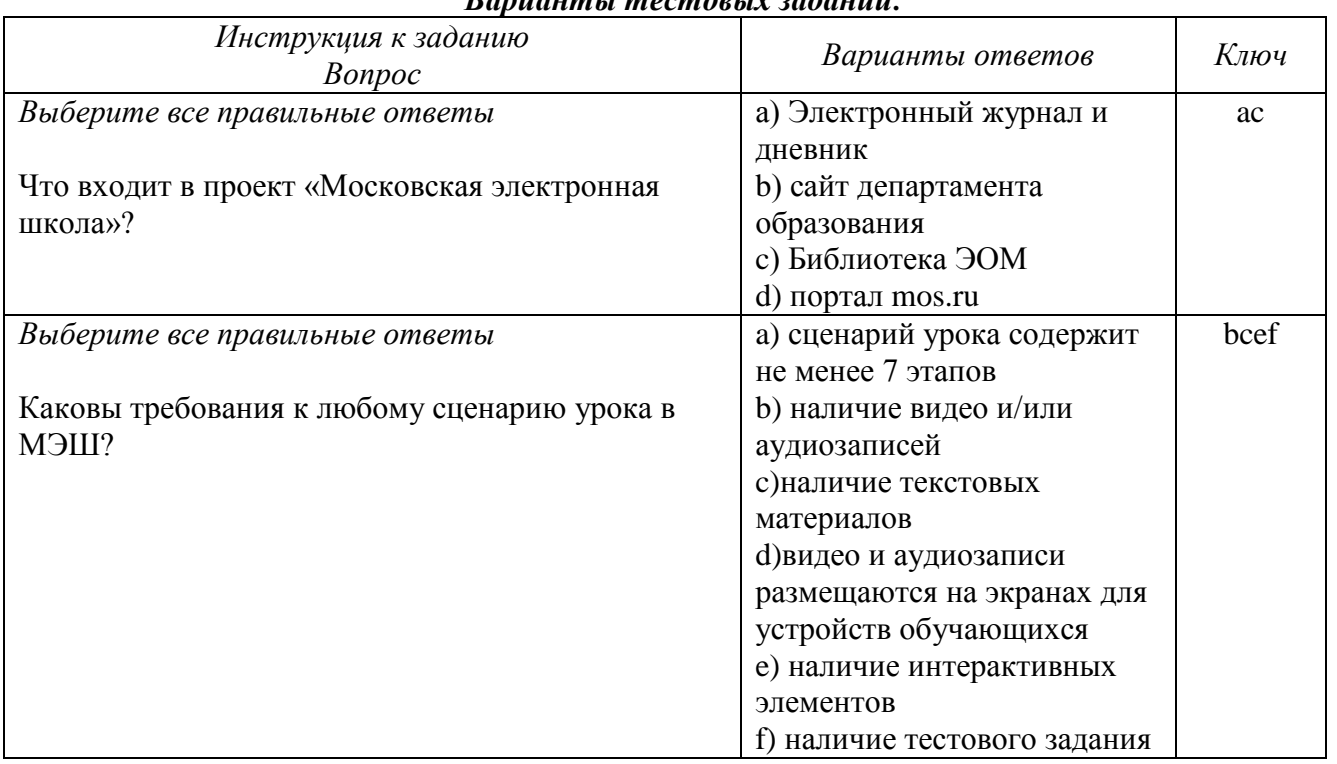

Итоговая аттестация пройдена, если результат итогового тестирования – 60 и более процентов выполнения заданий, оценка за индивидуальный проект - *зачтено*.

#### **Раздел 4.** *«Организационно-педагогические условия реализации программы»* **4.1.Учебно-методическое обеспечение и информационное обеспечение программы Основная литература**

- 1. Федеральный закон «Об образовании в Российской Федерации»: http://www.rg.ru/2012/12/30/obrazovanie-dok.html
- 2. Федеральный государственный образовательный стандарт начального общего образования: https://минобрнауки.рф/документы/922
- 3. Санитарно-эпидемиологические требования к условиям и организации обучения в общеобразовательных учреждениях. СанПиН 2.4.2.2821-10: http://base.garant.ru/12183577/

## **Список Интернет-ресурсов**

- 1. Библиотека МЭШ:<https://uchebnik.mos.ru/>
- 2. Московская электронная школа. Информационная поддержка проекта: <http://mes.mosmetod.ru/>
- 3. МЭШ на сайте Мэра Москвы:<https://www.mos.ru/city/projects/mesh/>
- 4. МЭШ на сайте Школа большого города:<http://school.moscow/projects/mesh>
- 5. МЭШ разработчикам:<https://www.mos.ru/city/projects/mesh-razrabotchikam/>
- 6. Медиа ресурсы о МЭШ:<https://www.mos.ru/city/projects/mesh/media/>
- 7. Инструкции к Библиотеке МЭШ:<https://uchebnik.mos.ru/help/stats/>
- 8. Требования к материалам в МЭШ: [https://www.mos.ru/upload/documents/files/9410/Rasporyajenieoporyadkepredostavleniyadost](https://www.mos.ru/upload/documents/files/9410/RasporyajenieoporyadkepredostavleniyadostypakOPEOM(1).pdf) [ypakOPEOM\(1\).pdf](https://www.mos.ru/upload/documents/files/9410/RasporyajenieoporyadkepredostavleniyadostypakOPEOM(1).pdf)
- 9. Онлайн-сервис по созданию интерактивных упражнений:<https://learningapps.org/>
- 10. Требования к электронным учебным пособиям МЭШ: [http://mes.mosmetod.ru/?mes\\_lib=elektronnoe-uchebnoe-posobie](http://mes.mosmetod.ru/?mes_lib=elektronnoe-uchebnoe-posobie)
- 11. Требования к приложениям в МЭШ: [http://mes.mosmetod.ru/?mes\\_post=trebovaniya-k](http://mes.mosmetod.ru/?mes_post=trebovaniya-k-kompleksnym-obrazovatelnym-prilozheniyam)[kompleksnym-obrazovatelnym-prilozheniyam](http://mes.mosmetod.ru/?mes_post=trebovaniya-k-kompleksnym-obrazovatelnym-prilozheniyam)

#### **4.2.Материально-технические условия реализации программы**

- компьютер для преподавателя с подключением к интерактивной доске или проектору (с подключением к Интернет и установленным браузером Google Chrome или Yandex Браузер последней версии),

- компьютеры для обучающихся (с подключением к Интернет и установленным браузером Google Chrome или Yandex Браузер последней версии).